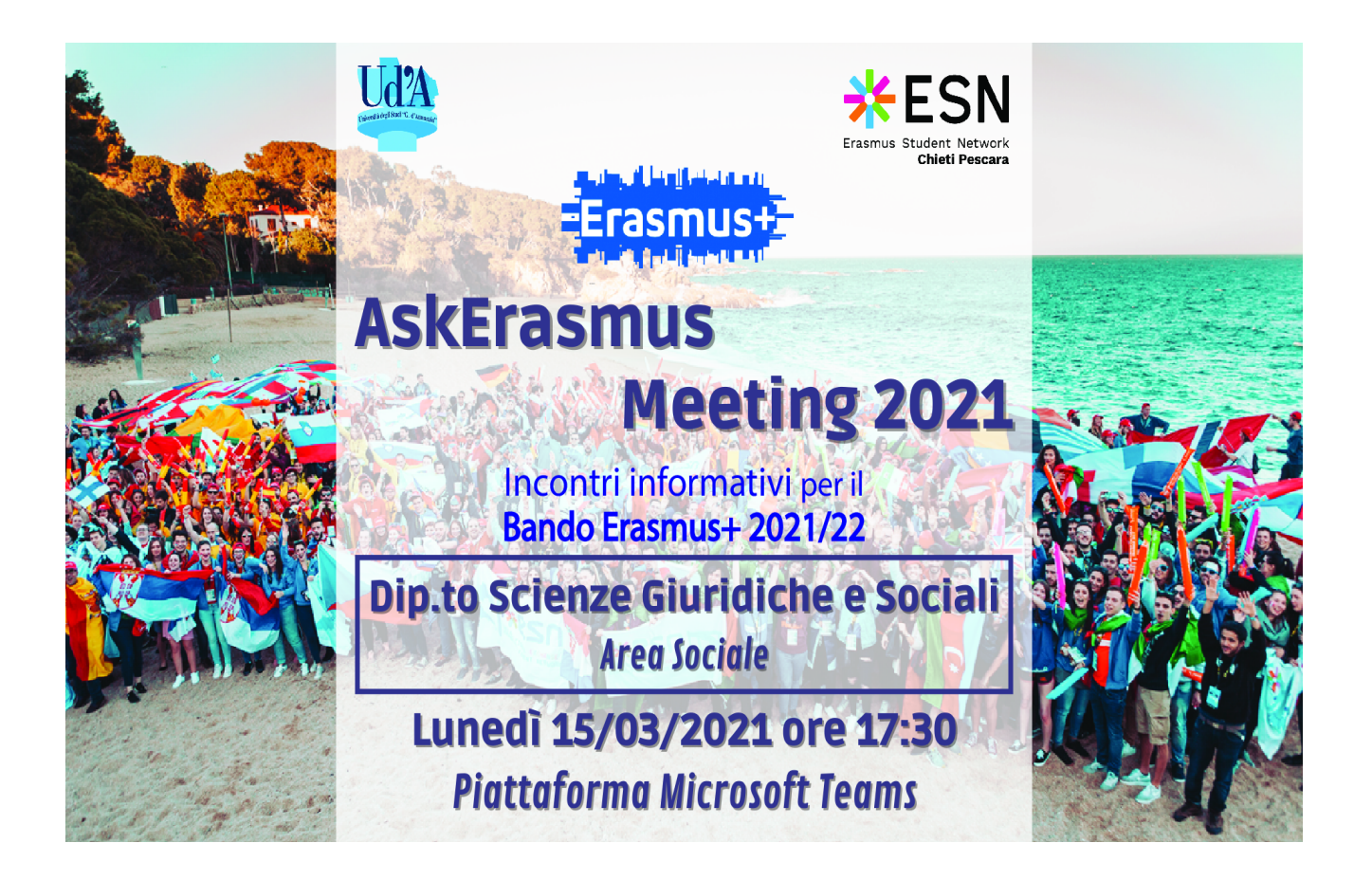

Qui di seguito il link per accedere all'evento :

https://teams.microsoft.com/l/meetupjoin/19%3a92f5eea9e17149a380dcd58facd3e426%40thread.tacv2/1615325311809?contex t=%7b%22Tid%22%3a%2241f8b7d0-9a21-415c-9c69 a67984f3d0de%22%2c%22Oid%22%3a%221fd56bfe-d1b3-42e8-bfdacebd93acf480%22%7d